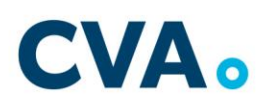

# **AVVISO DI SELEZIONE N° 5/2021 PER L'ASSUNZIONE A TEMPO INDETERMINATO DI UNA RISORSA DA INSERIRE NELLA FUNZIONE MARKETING E RELAZIONI ESTERNE DI C.V.A. S.p.A. a s.u.**

### **VERIFICA TECNICA**

Le prove verranno realizzate **in modalità telematica** con il supporto tecnico della società Synergie S.p.A., mediante la piattaforma di videoconferenza Zoom.

Le prove sono precedute da una verifica tecnica per constatare il funzionamento delle apparecchiature messe a disposizione dai candidati e per procedere ad una breve simulazione della prova di esame.

## **La verifica tecnica è obbligatoria, non sono pertanto ammessi allo svolgimento della prova d'esame coloro che non hanno realizzato l'accertamento tecnico.**

Per il corretto svolgimento delle operazioni indicate, i candidati devono avere a disposizione **un computer** dotato di sistema operativo recente (Windows 8 e successivi – OS X 10.11 e successivi), munito dei dispositivi necessari per la videoconferenza (videocamera, microfono e altoparlante), collegato alla rete Internet con una linea stabile e con un browser aggiornato. **Smartphone e Tablet** non consentono l'uso contemporaneo del programma di videoconferenza e l'utilizzo della piattaforma per l'erogazione dei quesiti e la registrazione delle risposte: **non sono quindi tecnicamente adeguati.**

Ogni candidato si assume la piena responsabilità per eventuali malfunzionamenti della propria linea (velocità ridotta, interruzione del servizio o altro) e della tecnologia utilizzata; tale condizione resta in capo al candidato e non costituisce motivo di ripetizione della prova o ragione di ricorso.

Raccomandiamo, infine, la massima puntualità in quanto sono ammessi alle attività solamente coloro che risultano presenti all'appello.

La verifica tecnica per i candidati che debbono sostenere la prova di accertamento della conoscenza della lingua francese è fissata in data

### **Lunedì 10 maggio alle ore 17.00**

### **ELENCO DEI CANDIDATI CHE DEVONO SOSTENERE LA VERIFICA TECNICA**

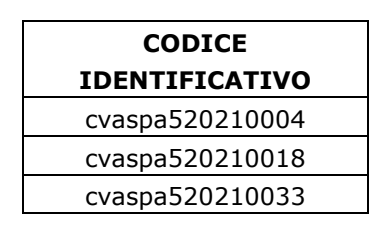

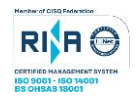

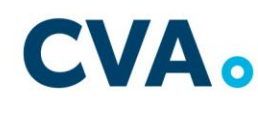

p. 2

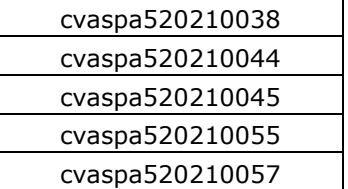

I candidati sono invitati a collegarsi, preferibilmente con 10' di anticipo, secondo l'ordine del codice alfanumerico, seguendo quanto indicato nella tabella sottostante. La durata della verifica tecnica è di circa 45'.

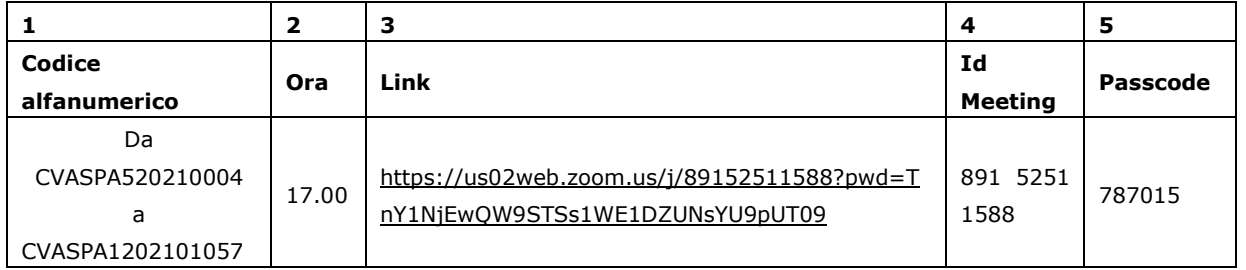

Colonna 1: suddivisione dei candidati in gruppi secondo l'ordine del codice alfanumerico Colonna 2: ora di convocazione

Colonna 3: link di collegamento alla videoconferenza da utilizzare dal computer. Cliccando sul link, viene richiesta l'installazione del programma; occorre scaricarlo ed eseguirlo scegliendo l'attivazione dell'audio e del video

Colonna 4: ID Meeting

Colonna 5: Passcode

Le credenziali ID Meeting e Passcode possono essere utilizzate, in alternativa al link indicato in colonna 3, da coloro che hanno già installato il programma Zoom.

La verifica tecnica per i candidati che debbono sostenere la prova scritta è fissata in data

#### **Lunedì 10 maggio alle ore 18.00**

### **ELENCO DEI CANDIDATI CHE DEVONO SOSTENERE LA VERIFICA TECNICA**

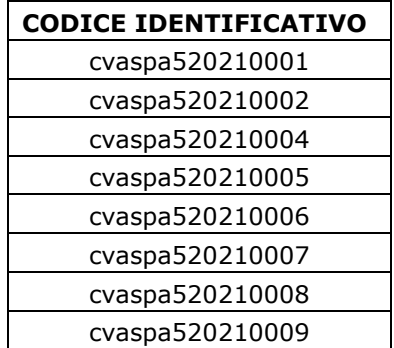

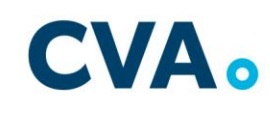

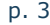

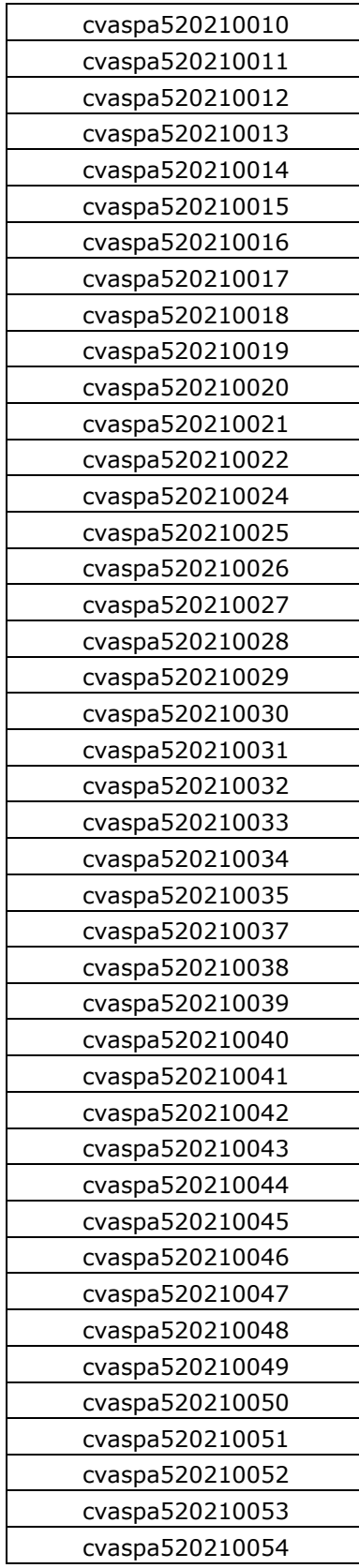

p. 4

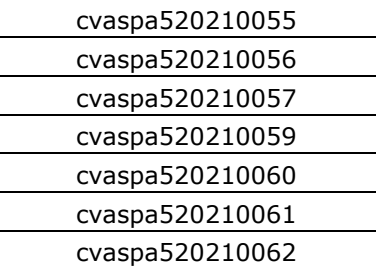

I candidati sono invitati a collegarsi, preferibilmente con 10' di anticipo, secondo l'ordine del codice alfanumerico, seguendo quanto indicato nelle tabelle sottostanti. La durata della verifica tecnica è di circa 45'.

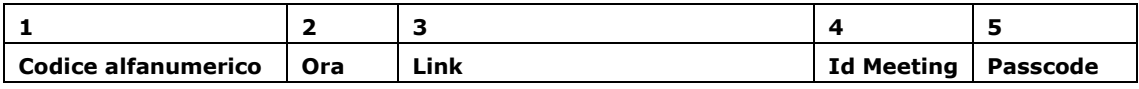

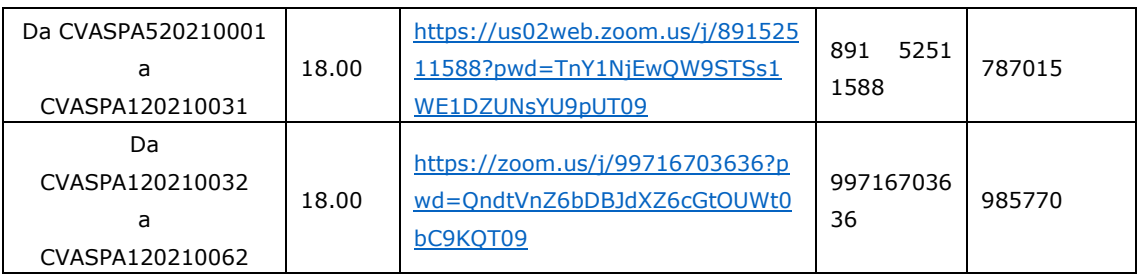

Colonna 1: suddivisione dei candidati in gruppi secondo l'ordine del codice alfanumerico Colonna 2: ora di convocazione

Colonna 3: link di collegamento alla videoconferenza da utilizzare dal computer. Cliccando sul link, viene richiesta l'installazione del programma; occorre scaricarlo ed eseguirlo scegliendo l'attivazione dell'audio e del video

Colonna 4: ID Meeting

Colonna 5: Passcode

Le credenziali ID Meeting e Passcode possono essere utilizzate, in alternativa al link indicato in colonna 3, da coloro che hanno già installato il programma Zoom.

Châtillon, 03/05/2021